### <span id="page-1-0"></span>**[Outline](#page-1-0)**

[Priority Queue](#page-2-0)

[Elementary Implementation](#page-21-0)

[Heap-based Implementation](#page-23-0)

[Indexed Priority Queue](#page-58-0)

[Heap Sort](#page-77-0)

A priority queue (PQ for short) is a data structure that allows us to process keys in order, without storing them in full sorted order all at once

A priority queue (PQ for short) is a data structure that allows us to process keys in order, without storing them in full sorted order all at once

Fundamental operations: insert and remove the minimum (or maximum)

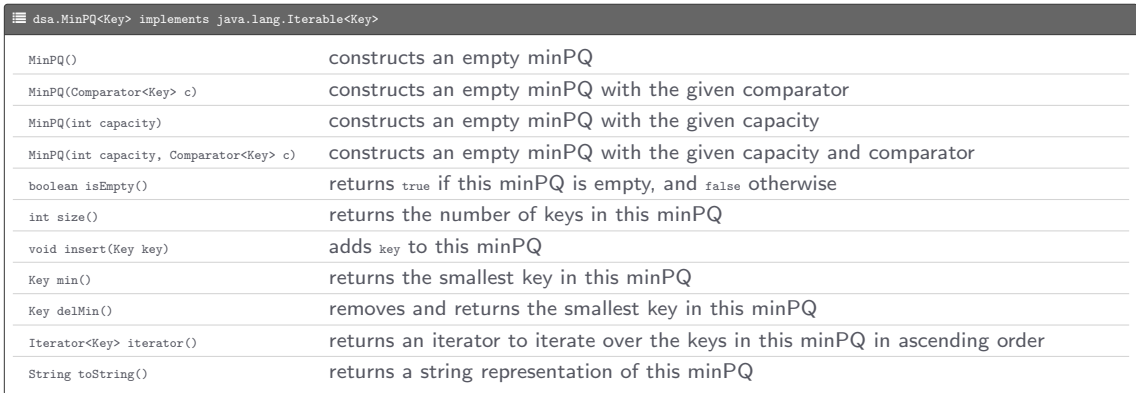

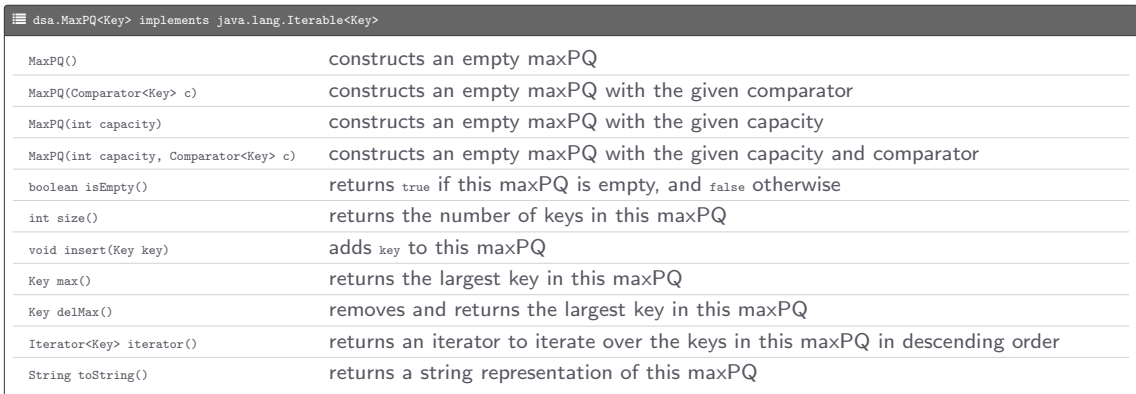

Program: TopM.java

• Command-line input: m (int)

- Command-line input:  $m$  (int)
- Standard input: sequence of transactions

- Command-line input: *m* (int)
- Standard input: sequence of transactions
- $\bullet$  Standard output: top  $m$  transactions in decreasing order of amount

- Command-line input: *m* (int)
- Standard input: sequence of transactions
- $\bullet$  Standard output: top  $m$  transactions in decreasing order of amount

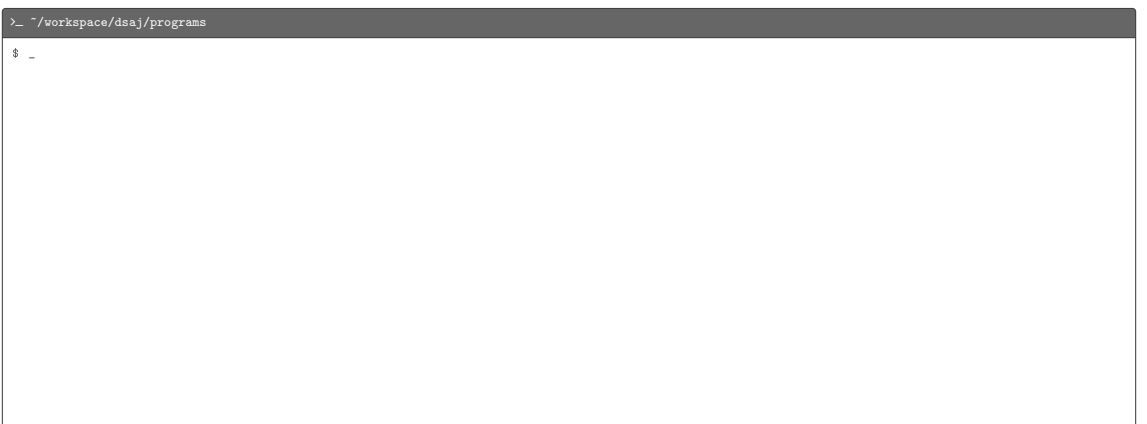

Program: TopM.java

- Command-line input: *m* (int)
- Standard input: sequence of transactions
- $\bullet$  Standard output: top  $m$  transactions in decreasing order of amount

#### $\sum$  /workspace/dsaj/programs

\$ cat ../ data / tinyBatch . txt

- Command-line input: *m* (int)
- Standard input: sequence of transactions
- $\bullet$  Standard output: top  $m$  transactions in decreasing order of amount

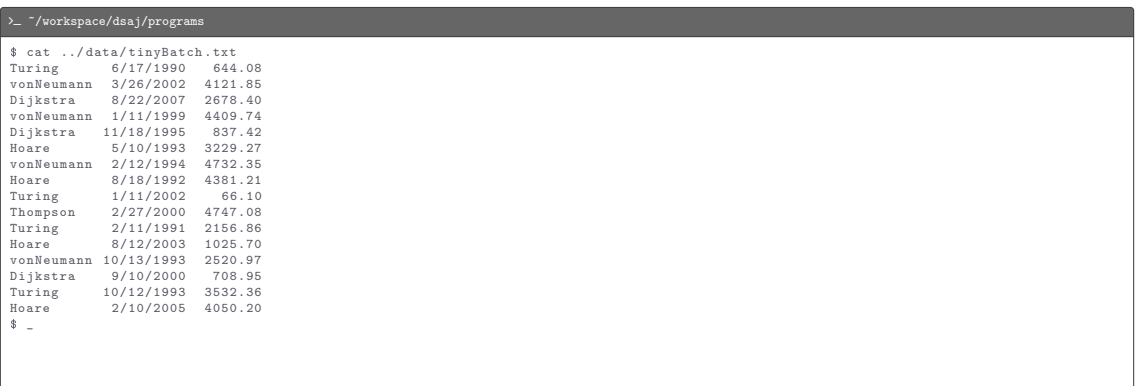

- Command-line input: *m* (int)
- Standard input: sequence of transactions
- Standard output: top m transactions in decreasing order of amount

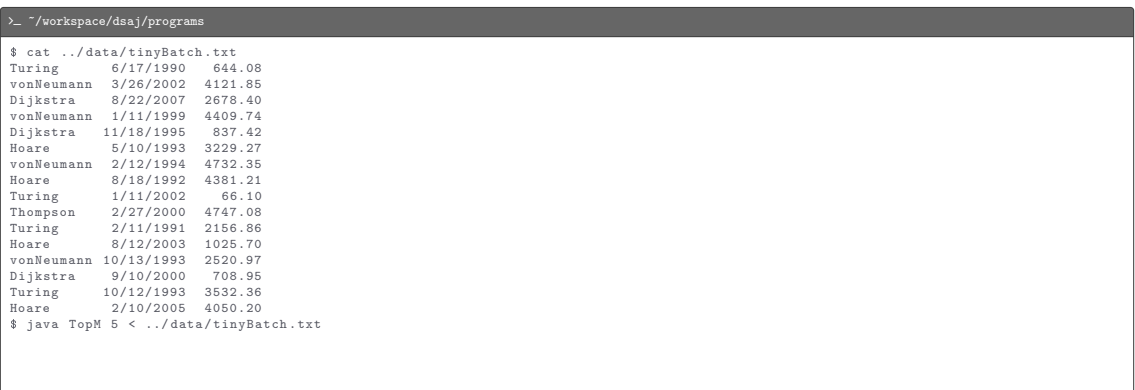

- Command-line input: *m* (int)
- Standard input: sequence of transactions
- $\bullet$  Standard output: top  $m$  transactions in decreasing order of amount

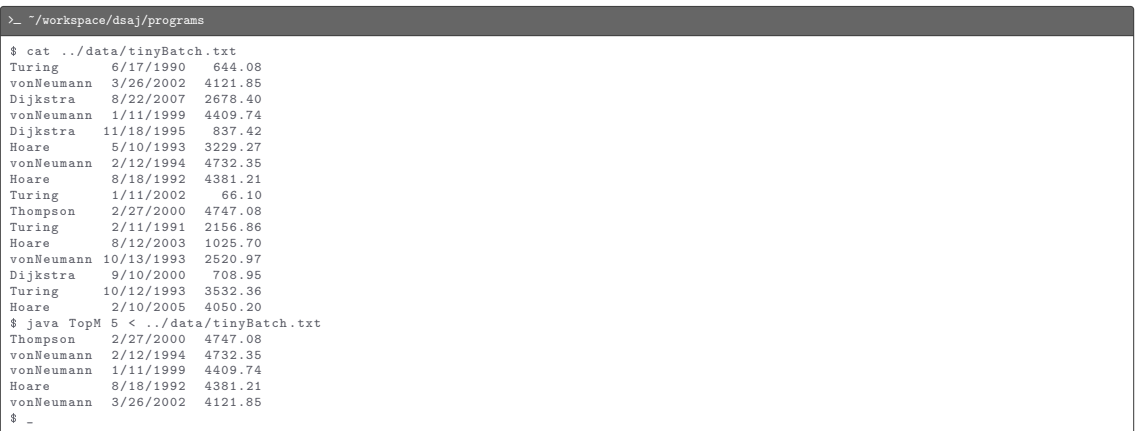

#### L TopM.java

```
import dsa.LinkedStack:
import dsa . MinPQ ;
import dsa . Transaction ;
import stdlib . StdIn ;
import stdlib . StdOut ;
public class TopM {
    public static void main (String [] args) {
        int m = Integer.parseInt (\arg s[0]);
        MinPQ < Transaction)   pq = new MinPQ < Transaction   (m + 1);
        while ( StdIn . hasNextLine ()) {
             String line = StdIn.readLine();
             Transaction transaction = new Transaction (line);
             pq . insert ( transaction );
             if (pq.size() > m) {
                 pq . delMin ();
             }
         }
        LinkedStack<Transaction> stack = new LinkedStack<Transaction>();
        for (Transaction transaction : pq) {
             stack . push ( transaction );
         }
for ( Transaction transaction : stack ) {
             StdOut . println ( transaction );
         }
    }
}
```
## <span id="page-21-0"></span>[Elementary Implementation](#page-21-0)

## [Elementary Implementation](#page-21-0)

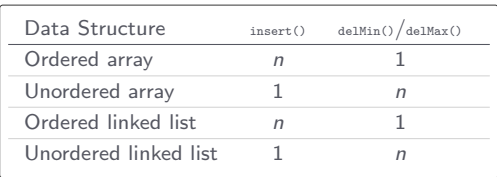

A max-heap is a binary tree in which the key in each node is larger than or equal to the keys in that node's children

A max-heap is a binary tree in which the key in each node is larger than or equal to the keys in that node's children

The largest key in a max-heap is found at the root

A max-heap is a binary tree in which the key in each node is larger than or equal to the keys in that node's children

The largest key in a max-heap is found at the root

The height of a complete binary tree of size n is  $|\lg n|$ 

Representation

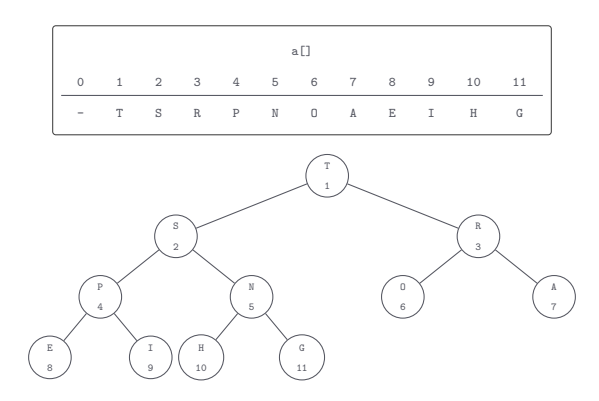

Representation

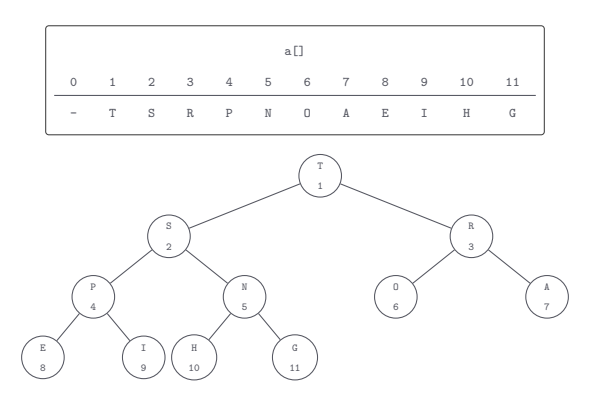

The left and right children of node *i* are nodes  $2i$  and  $2i + 1$  respectively

Representation

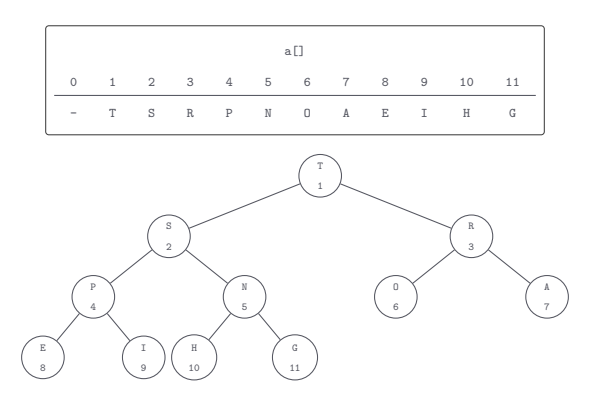

The left and right children of node *i* are nodes  $2i$  and  $2i + 1$  respectively

The parent of node *i* is  $\left| \frac{i}{2} \right|$ 

Bottom-up reheapify (swim)

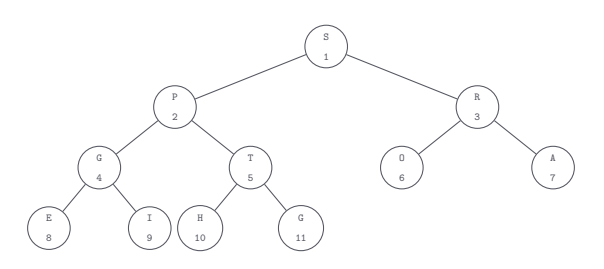

Bottom-up reheapify (swim)

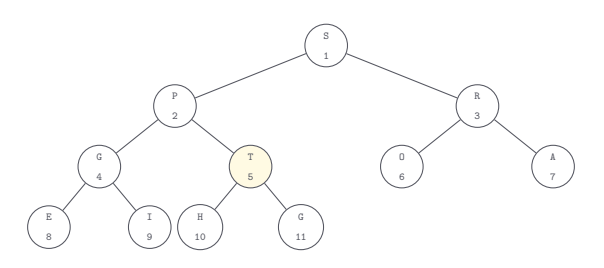

Bottom-up reheapify (swim)

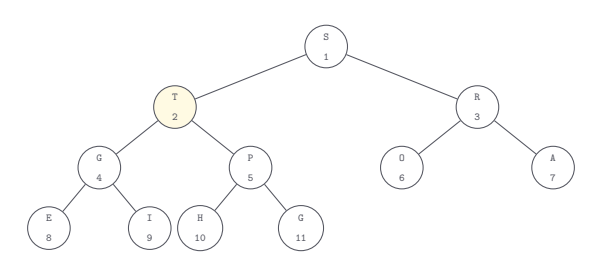
Bottom-up reheapify (swim)

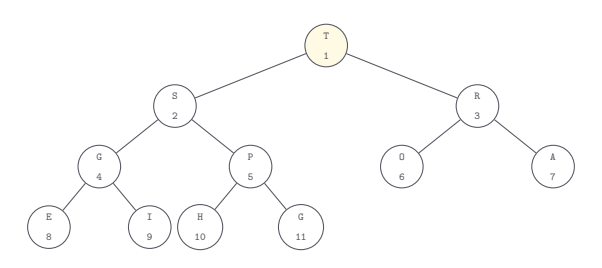

Bottom-up reheapify (swim)

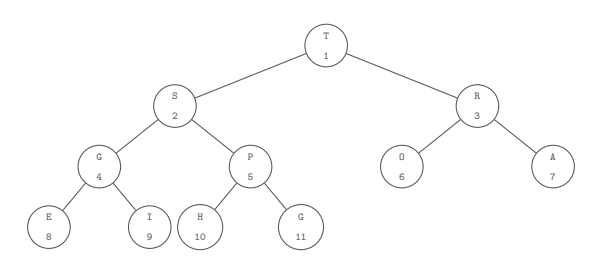

```
private void swim ( int i) {
    while (i > 1 && less(i / 2, i) } {
         \alpha (i \alpha is \alpha in \alpha);
         i / = 2;}
}
```

```
private void swim (int i) {
    while (i > 1 && less(i / 2, i) } {
        exchange (i, i / 2);
        i / = 2;
    }
}
```
Insert: add the new key at the end of the array, increment the size of the heap, and swim up to restore the heap order

```
private void swim (int i) {
    while (i > 1 && less(i / 2, i) } {
        exchange (i, i / 2);
        i / = 2;
    }
}
```
Insert: add the new key at the end of the array, increment the size of the heap, and swim up to restore the heap order

 $T(n) = \log n$ 

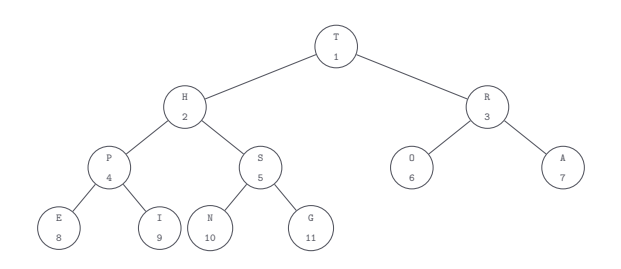

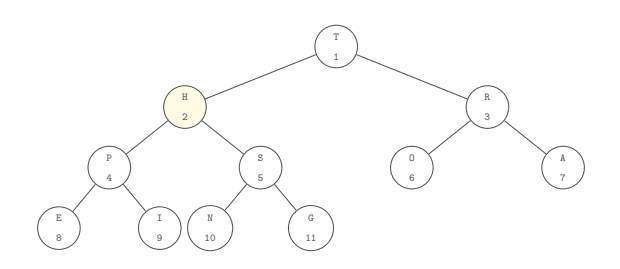

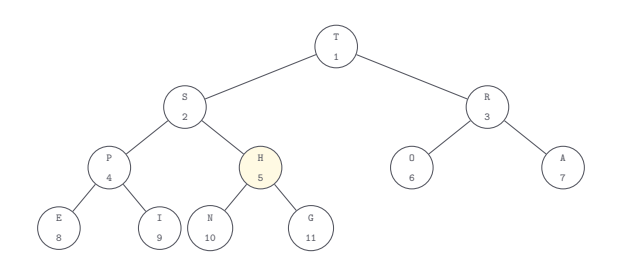

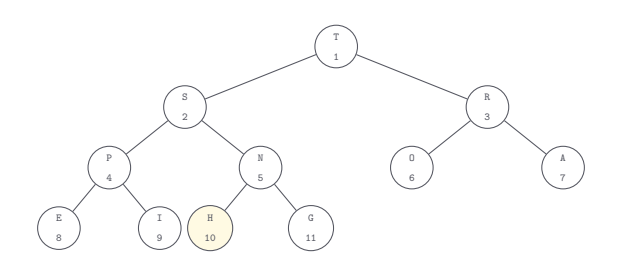

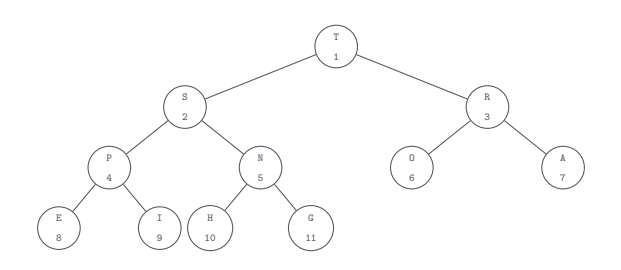

```
private void sink (int i) {
    while (2 * i \le n) {
        int j = 2 * i;
        if (i \leq n \& \text{less}(i, i + 1)) {
             j + +;
         }
        if (!less(i, j)} {
             break ;
         }
exchange (i , j );
        i = j;}
}
```

```
private void sink (int i) {
    while (2 * i \le n) {
        int j = 2 * i;
        if (i \leq n \& \text{less}(i, i + 1)) {
             j ++;
         }
        if (!less(i, j)} {
             break ;
         }
exchange (i , j );
        i = j;}
}
```
Remove the maximum: take the largest key off the top, put the key from the end of the heap at the top, decrement the size of the heap, and sink down to restore the heap order

```
private void sink (int i) {
    while (2 * i \le n) {
         int j = 2 * i;
        if (i \leq n \& \text{less}(i, i + 1)) {
             j + + j}
         if (!less(i, j)} {
             break ;
         }
exchange (i , j );
         i = j;}
}
```
Remove the maximum: take the largest key off the top, put the key from the end of the heap at the top, decrement the size of the heap, and sink down to restore the heap order

 $T(n) = \log n$ 

```
C MaxPQ.java
package dsa ;
import java . util . Comparator ;
import java . util . Iterator ;
import java . util . NoSuchElementException ;
import stdlib . StdIn ;
import stdlib . StdOut ;
public class MaxPQ<Key> implements Iterable<Key> {
    private Key [] pq ;
    private int n;
    private Comparator < Key > c;
    public MaxPQ () {
         this (1):
     }
    public MaxPQ (int capacity) {
         pq = ( Key []) new Object [ capacity + 1];
         n = 0;
     }
    public MaxPQ ( Comparator < Key > c) {
         this (1, c);
     }
    public MaxPQ (int capacity, Comparator < Key > c) {
         pq = (Key []) new Object [capacity + 1];
         n = 0;
         this c = c;
     }
    public boolean isEmpty () {
         return n == 0:
```
}

```
L MaxPQ.java
     }
    public int size () {
         return n;
     }
    public void insert (Key key) {
         if (n == pq.length - 1) {
             resize (2 * pq . length );
         }<br>pq[++n] = key;
         swin(n);
     }
    public Key max () {
         if ( isEmpty ()) {
             throw new NoSuchElementException (" Priority queue is empty ");
         }
return pq [1];
     }
    public Key delMax () {
         if ( isEmpty ()) {
             throw new NoSuchElementException (" Priority queue is empty ");
         }
Key max = pq [1];
         exchange (1, n - );
         \sin k (1):
         pq[n + 1] = null;if (n > 0 && n == (pq.length - 1) / 4) {
             resize ( pq . length / 2);
         }
         return max ;
```
#### C MaxPQ.java

```
public Iterator < Key> iterator () {
    return new HeapIterator ();
}
public String toString () {
    StringBuilder sb = new StringBuilder ();
    for (Key key : this) {
        sb . append ( key );
        sb . append (", ");
     }
return n > 0 ? "[" + sb . substring (0 , sb . length () - 2) + "]" : "[]";
}
private void resize (int capacity) {
    Key [] temp = (Key []) new Object [capacity];
    for (int i = 1; i <= n; i++) {
        temp[i] = pq[i];}
    pq = temp ;
}
private void swim (int i) {
    while (i > 1 && less(i / 2, i)) {
        exchange (i, i / 2);
        i / = 2;
     }
}
private void sink (int i) {
    while (2 * i \le n) {
        int j = 2 * i;
        if (i \leq n \& \text{less}(i, i + 1)) {
             j ++;
         }
        if (!less(i, j)) {
```
C MaxPQ.java

```
break ;
         }
exchange (i , j );
        i = j;}
}
private boolean less (int i, int j) {
    if (c == null) {
        return ((Comparable) pq[i]). compareTo(pq[j]) < 0;
     }
    return c. compare (pq[i], pq[j]) < 0;}
private void exchange (int i, int j) {
    Key \, swap = pq[i];pq[i] = pq[j];pq[j] = swap;}
private class HeapIterator implements Iterator <Key> {
    private MaxPQ<Key> copy;
    public HeapIterator () {
        copy = (c == null) ? new MaxPQ < Key > (n) : new MaxPQ < Key > (n, c);
        for (int i = 1; i <= n; i++) {
             copy . insert ( pq [i ]);
         }
     }
    public boolean hasNext () {
        return ! copy . isEmpty ();
     }
    public Key next () {
```
#### L MaxPQ.java

}

```
if (!hasNext()) {
             throw new NoSuchElementException (" Iterator is empty ");
         }
return copy . delMax ();
     }
}
public static void main (String [] args) {
    MaxPQ < String > pq = new MaxPQ < String > ();
    while (!StdIn.isEmpty()) {
         String item = StdIn . readString ();
         if (litem.equals("-")) {
             pq . insert ( item );
        } else if (! pq . isEmpty ()) {
             StdOut.print (pq.delMax() + " ");
         }
     }
StdOut . println ();
    StdOut . println ( pq . size () + " keys left in the pq");
    StdOut.println(pq);
}
```
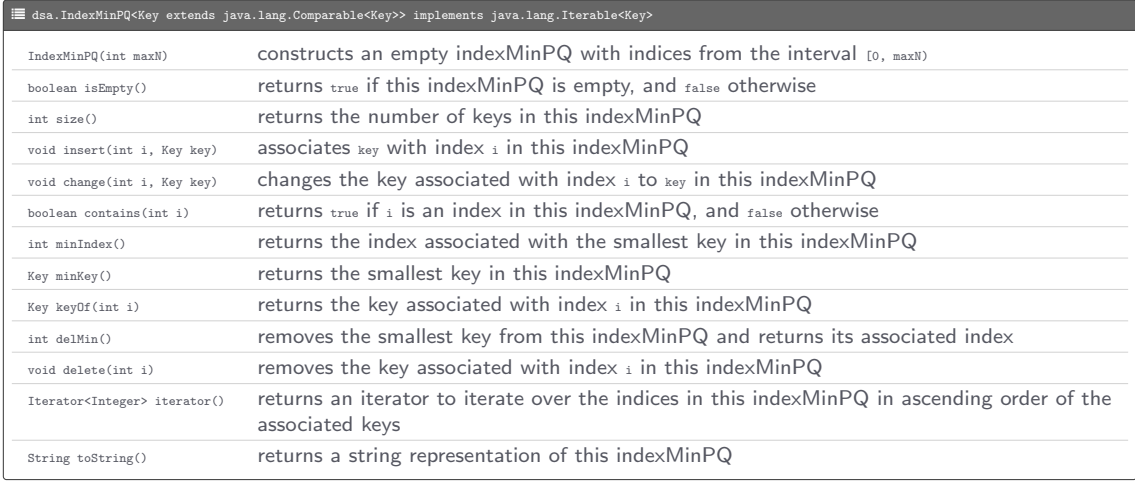

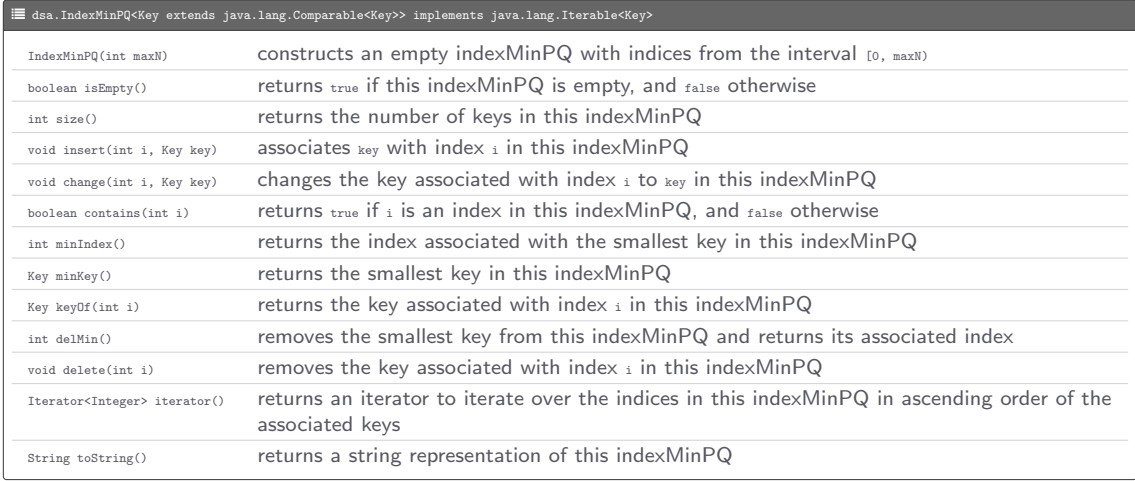

Program: Multiway.java

• Command-line input: names of files with sorted strings

- Command-line input: names of files with sorted strings
- Standard output: strings from all the files in sorted order

- Command-line input: names of files with sorted strings
- Standard output: strings from all the files in sorted order

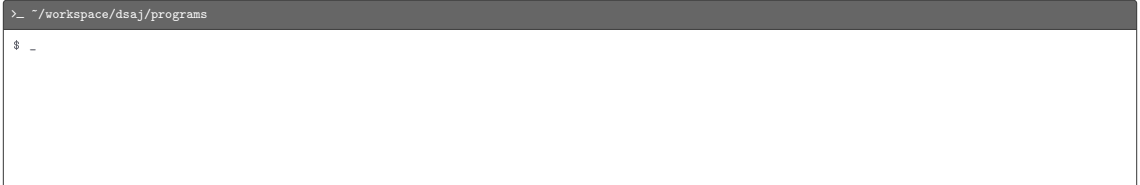

- Command-line input: names of files with sorted strings
- Standard output: strings from all the files in sorted order

![](_page_67_Picture_35.jpeg)

- Command-line input: names of files with sorted strings
- Standard output: strings from all the files in sorted order

```
\sum /workspace/dsaj/programs
$ cat ../ data / m1 . txt
A B C F G I I Z
$ -
```
- Command-line input: names of files with sorted strings
- Standard output: strings from all the files in sorted order

![](_page_69_Picture_43.jpeg)

- Command-line input: names of files with sorted strings
- Standard output: strings from all the files in sorted order

![](_page_70_Picture_50.jpeg)

- Command-line input: names of files with sorted strings
- Standard output: strings from all the files in sorted order

![](_page_71_Picture_50.jpeg)
Program: Multiway.java

- Command-line input: names of files with sorted strings
- Standard output: strings from all the files in sorted order

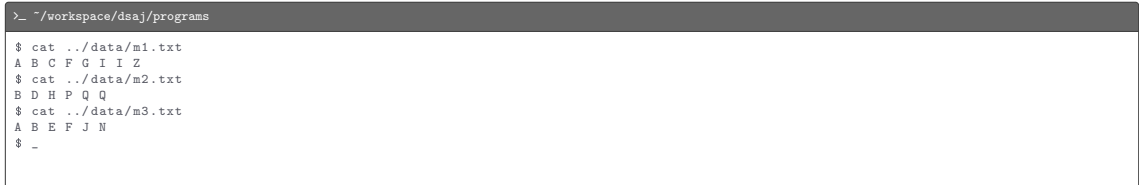

Program: Multiway.java

- Command-line input: names of files with sorted strings
- Standard output: strings from all the files in sorted order

```
> - "/workspace/dsaj/programs
$ cat ../ data / m1 . txt
A B C F G I I Z
$ cat ../ data / m2 . txt
B D H P Q Q
$ cat ../ data / m3 . txt
A B E F J N
$ java Multiway ../ data / m1 . txt ../ data / m2 . txt ../ data / m3 . txt
```
Program: Multiway.java

- Command-line input: names of files with sorted strings
- Standard output: strings from all the files in sorted order

```
> - "/workspace/dsaj/programs
$ cat ../ data / m1 . txt
A B C F G I I Z
$ cat ../ data / m2 . txt
B D H P Q Q
$ cat ../ data / m3 . txt
A B E F J N
$ java Multiway ../ data / m1 . txt ../ data / m2 . txt ../ data / m3 . txt
A A B B B C D E F F G H I I J N P Q Q Z
\bullet \bullet
```
#### L Multiway.java

```
import dsa IndexMinPQ:
import stdlib. In:
import stdlib. StdOut:
public class Multiway {
    public static void main (String [] args) {
        int n = args . length ;
        In \cap streams = new In \cap:
        for (int i = 0; i < n; i++)streams [i] = new In (\arg s[i]);
         }
merge ( streams );
    }
    private static void merge ( In [] streams ) {
        int n = streams . length ;
        IndexMinPQ \leq String > pq = new IndexMinPQ \leq String>(n);
        for (int i = 0; i < n; i++) {
             if (! streams [i]. is Empty ()) {
                 pq.insert(i, streams[i].readString());
             }
         }
while (! pq . isEmpty ()) {
             StdOut.print(pq.minKey() + " ");int i = pq. delMin();
             if (! streams [i]. is Empty ()) {
                 pq.insert(i, streams[i].readString());
             }
         }
StdOut . println ();
    }
}
```
Heapify  $a_{[1]}$  containing n items to a max-heap, and repeatedly exchange the maximum key with the key at index n and reheapify the first  $n - 1$  keys

Heapify  $a_{[1]}$  containing n items to a max-heap, and repeatedly exchange the maximum key with the key at index n and reheapify the first  $n - 1$  keys

 $T(n) = n \log n$ 

#### L Heap.java

```
public class Heap {
    public static void sort (Comparable [] a) {
        int n = a. length ;
        for (int i = n / 2; i >= 1; i--) {
             sink(a, i, n);}
while (n > 1) {
            exchange (a, 1, n--);sink(a, 1, n);}
    }
    public static void sort (Object [] a, Comparator c) {
        int n = a. length ;
        for (int i = n / 2; i >= 1; i--) {
             sink(a, i, n, c);}
while (n > 1) {
            \texttt{exchange}(a, 1, n--);sink (a, 1, n, c);
         }
    }
    private static void sink (Comparable [] a, int i, int n) {
        while (2 * i \le n) {
            int j = 2 * i;
            if (i < n \& k \text{ less (a, i, i + 1)}) {
                j + + j}
            if ( !less(a, i, j) (break ;
             }
            ext{change(a, i, j)};
            i = j;
         }
```
}

#### L Heap.java

```
}
private static void sink (Object [] a, int i, int n, Comparator c) {
    while (2 * i \le n) {
        int j = 2 * i;
        if (j \le n \& k \text{ less} (a, j, j + 1, c)) {
            j ++;
        }
        if (!less(a, i, j, c)) {
            break ;
         }
        ext{example(a, i, j)};
        i = j;}
}
private static boolean less (Comparable [] a, int i, int j) {
    return a[i - 1]. compareTo (a[j - 1]) < 0;
}
private static boolean less (Object [] a, int i, int j, Comparator c) {
    return c. compare (a[i - 1], a[j - 1]) < 0;}
private static void exchange (Object [] a, int i, int j) {
    Object swap = a[i - 1];
    a[i - 1] = a[i - 1];a[i - 1] = swap;}
```